## 承認パスワード管理

## 概要

- 承認実行誤り回数が規定回数連続して発生した場合、該当ユーザの承認実行利用を禁止(ロック アウト)します。

ロックアウトになった場合、マスターユーザが該当ユーザの承認パスワードを初期化する必要があ ります。

マスターユーザ自身がロックアウトになり、かつマスターユーザが 1 名の場合は、金融機関へ承認 パスワードの初期化を依頼します。

- マスターユーザおよび一般ユーザは自分自身の承認パスワードを変更できます。
- 承認パスワードは、承認権限を持つ全てのユーザが保有します。
- 承認パスワードは、承認実行時に使用します。

## 不認パスワードのロックアウトの解除について

1. 企業ユーザ管理メニュー画面

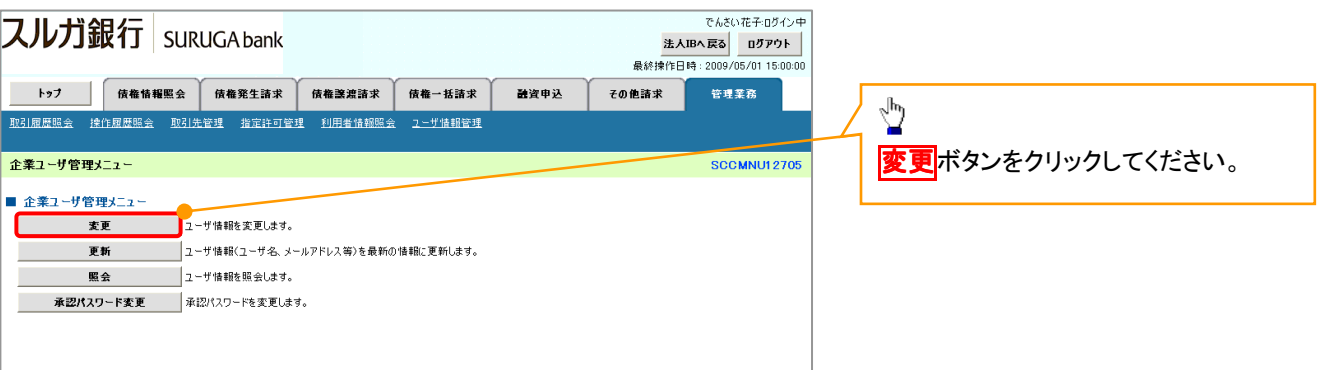

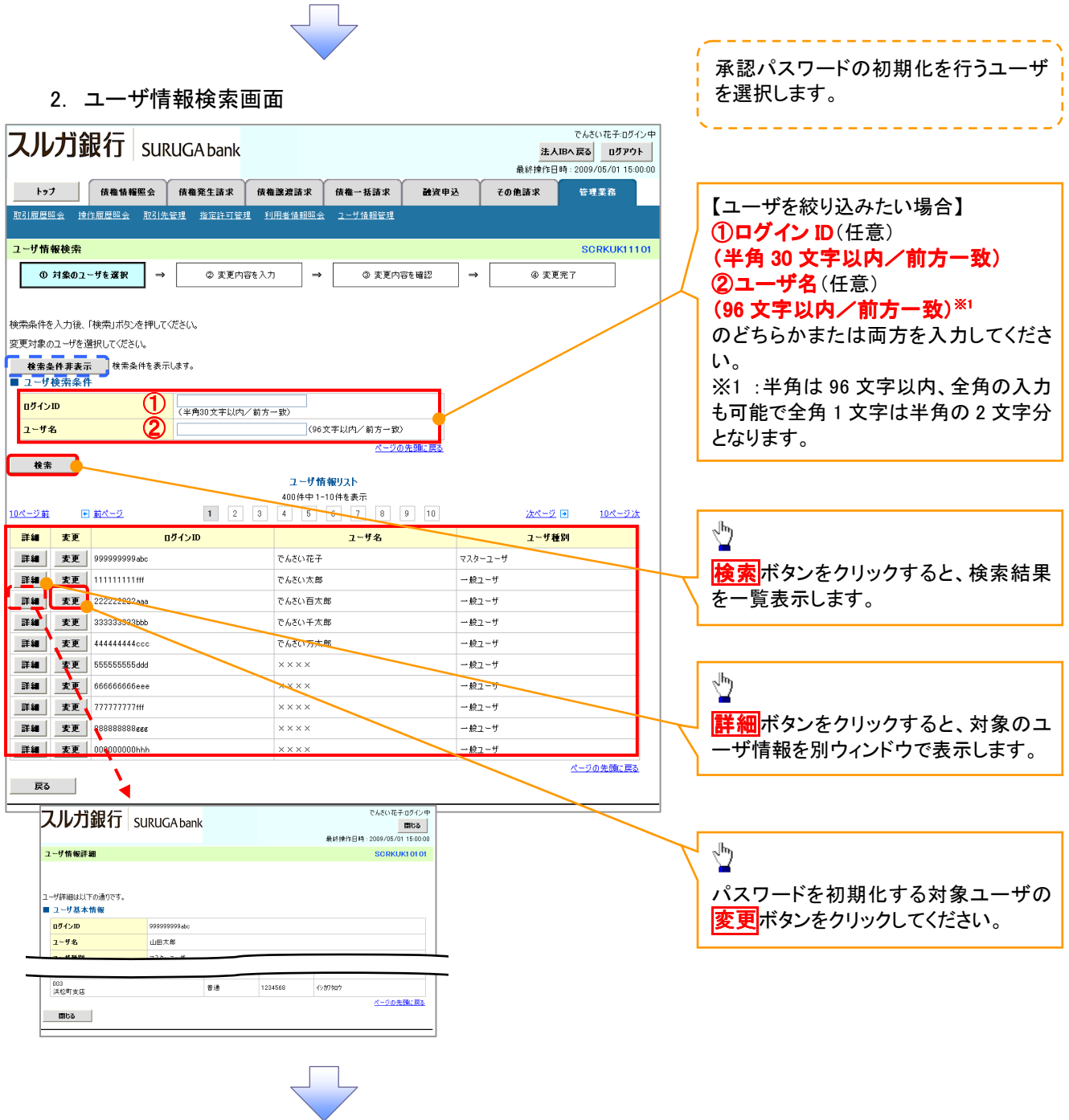

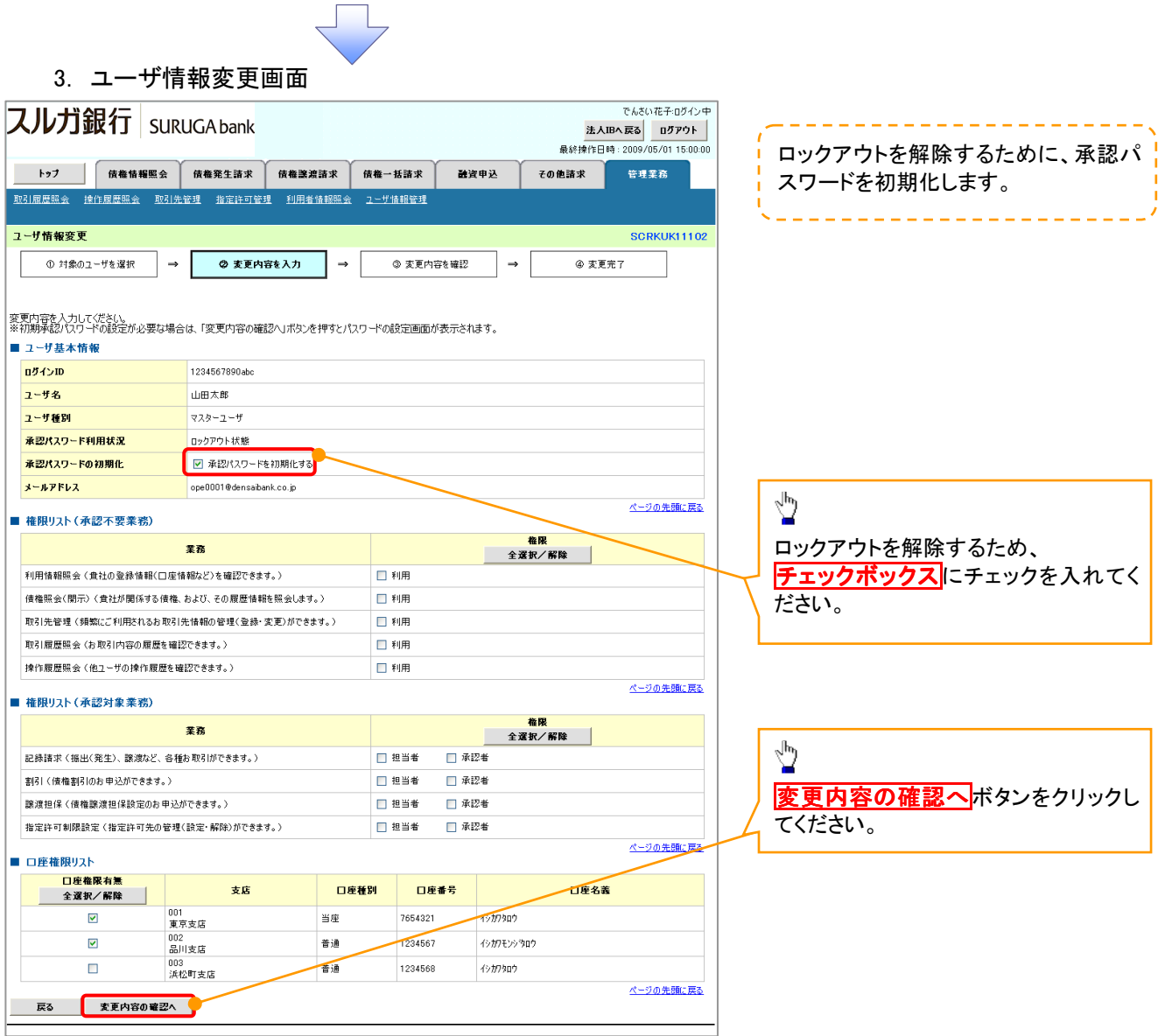

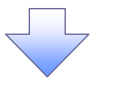

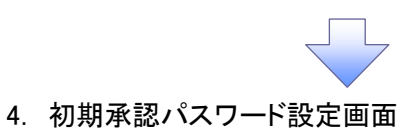

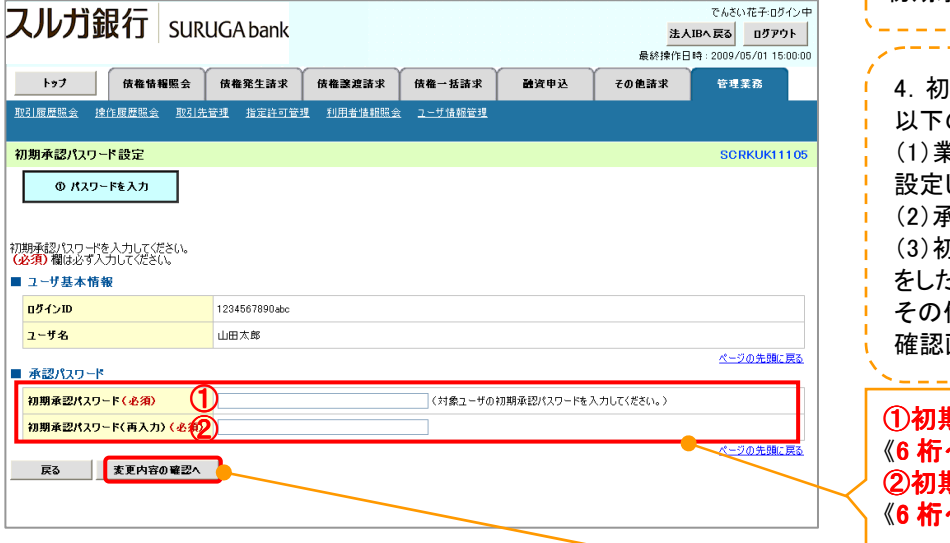

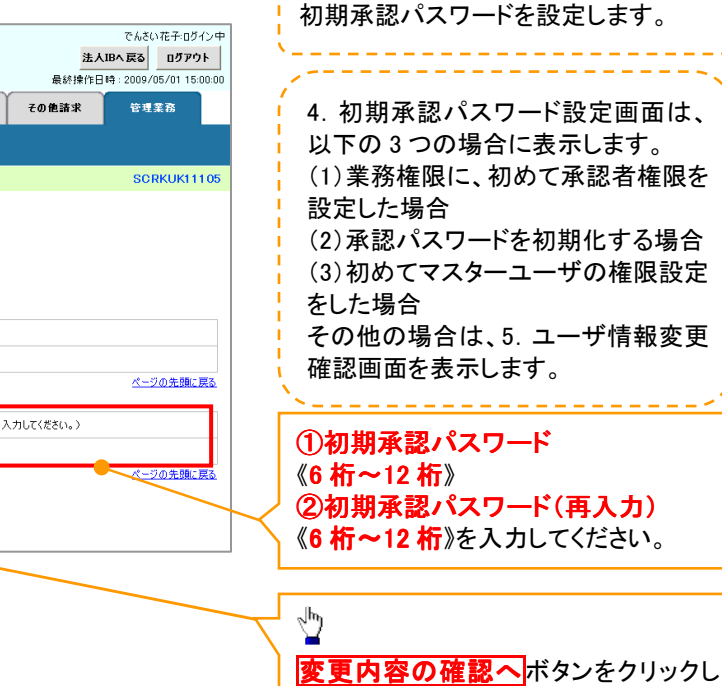

てください。

5. ユーザ情報変更確認画面

 $2 - f$ 

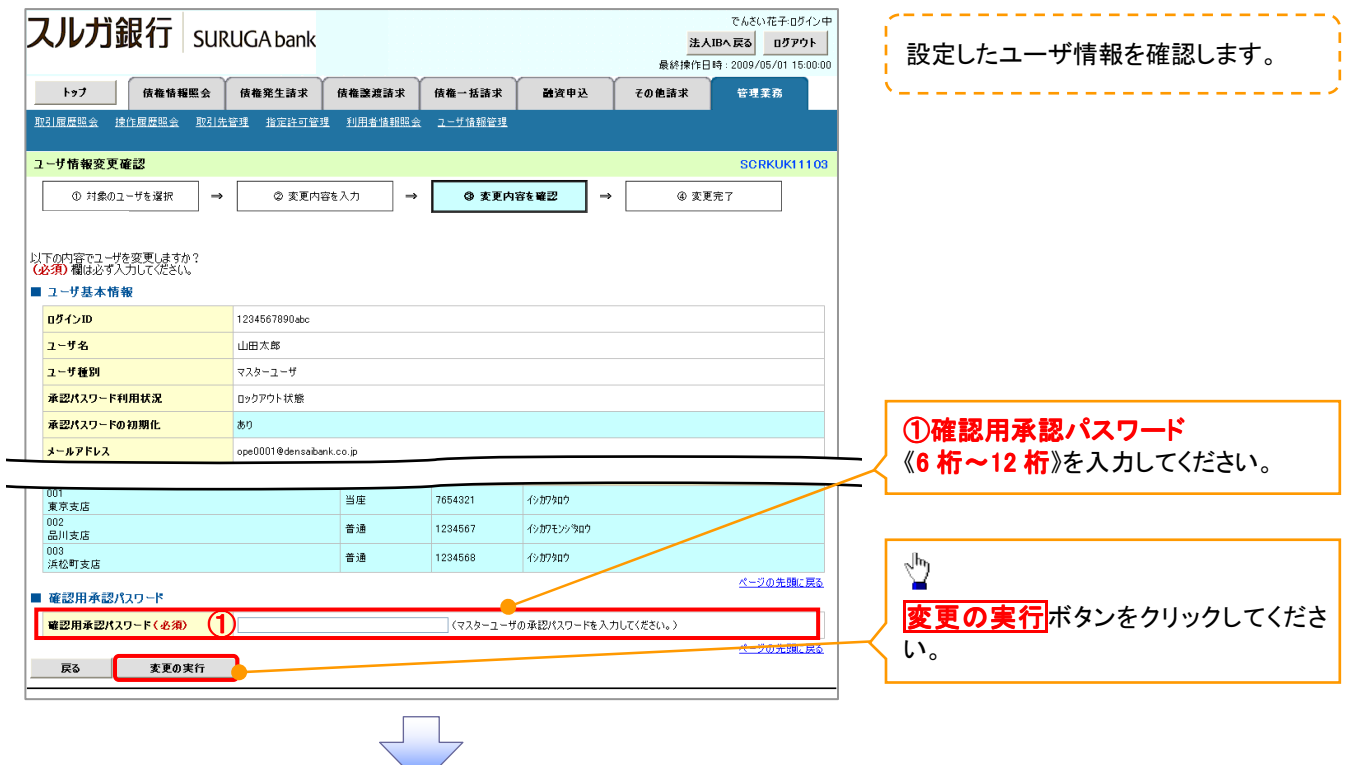

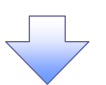

## 6. ユーザ情報変更完了画面

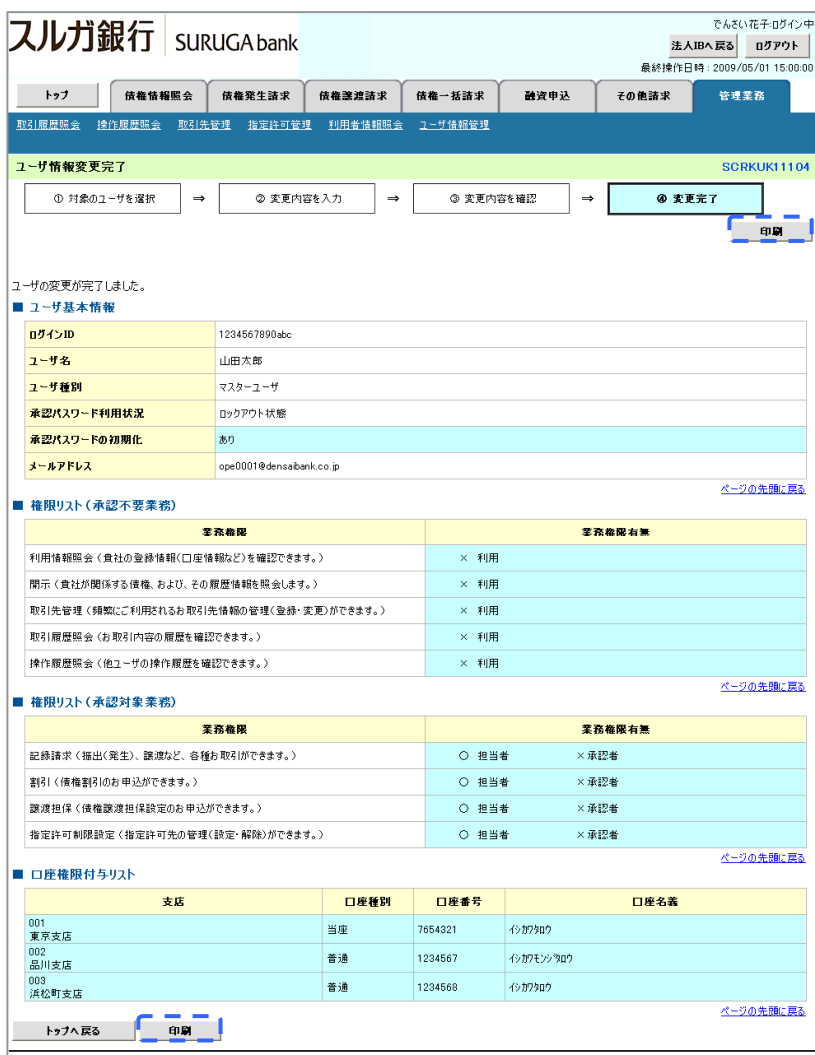

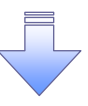

- 承認パスワードの初期化が完了しました。

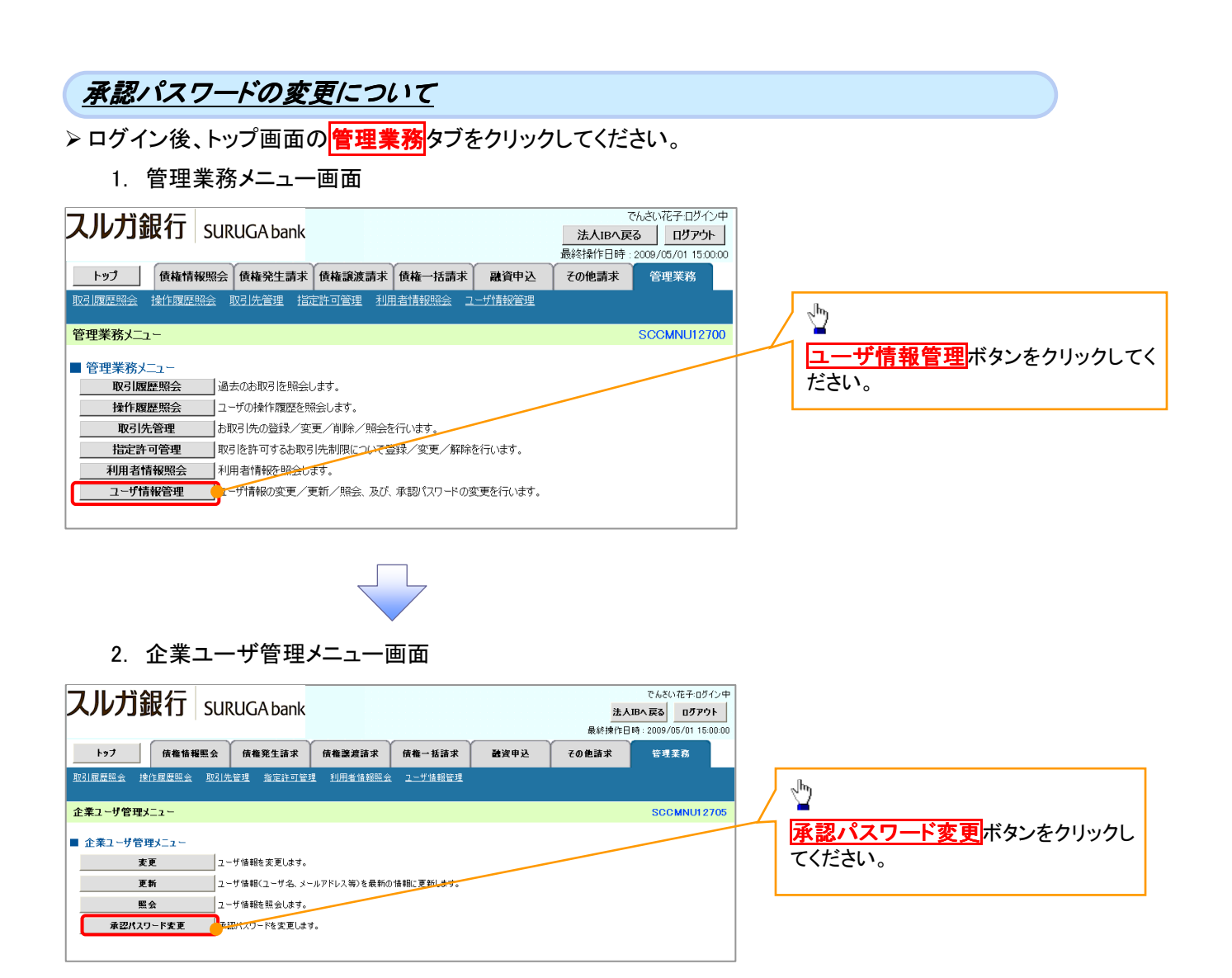

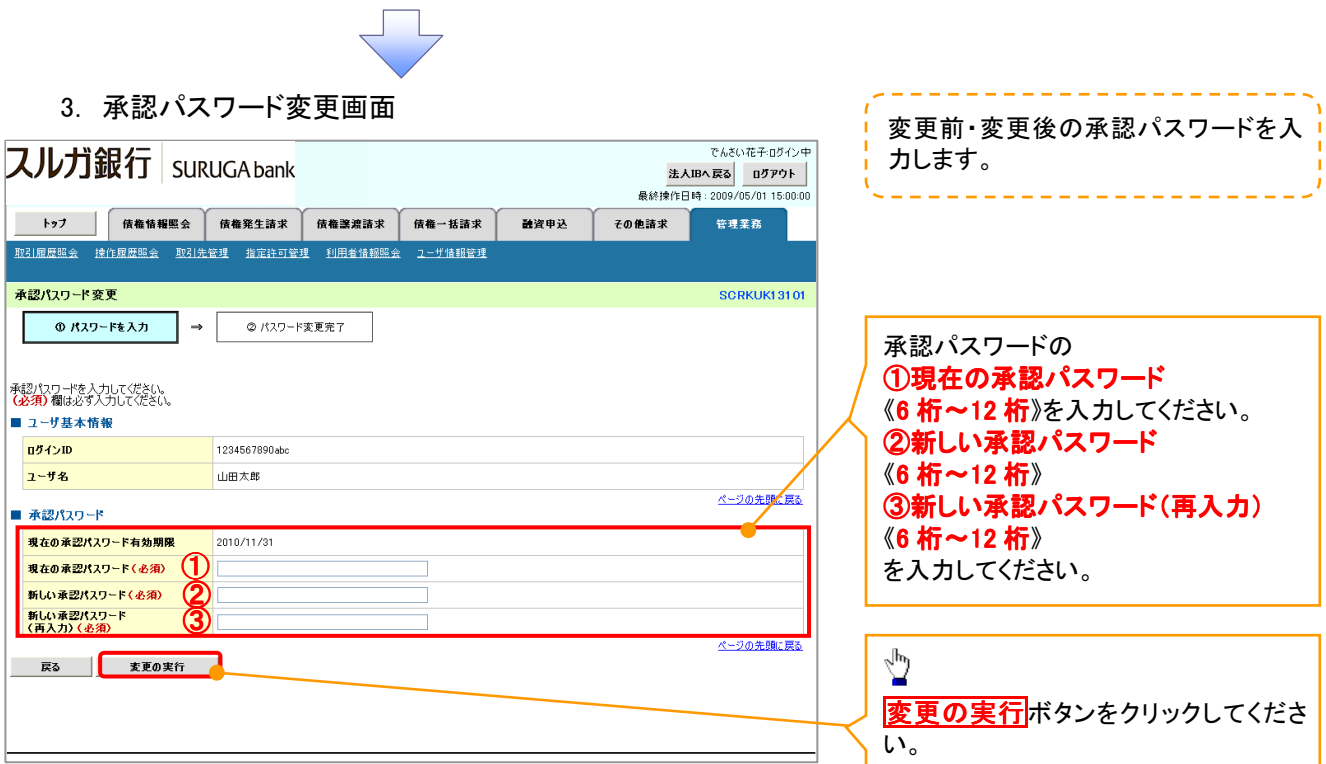

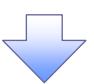

4. 承認パスワード変更完了画面

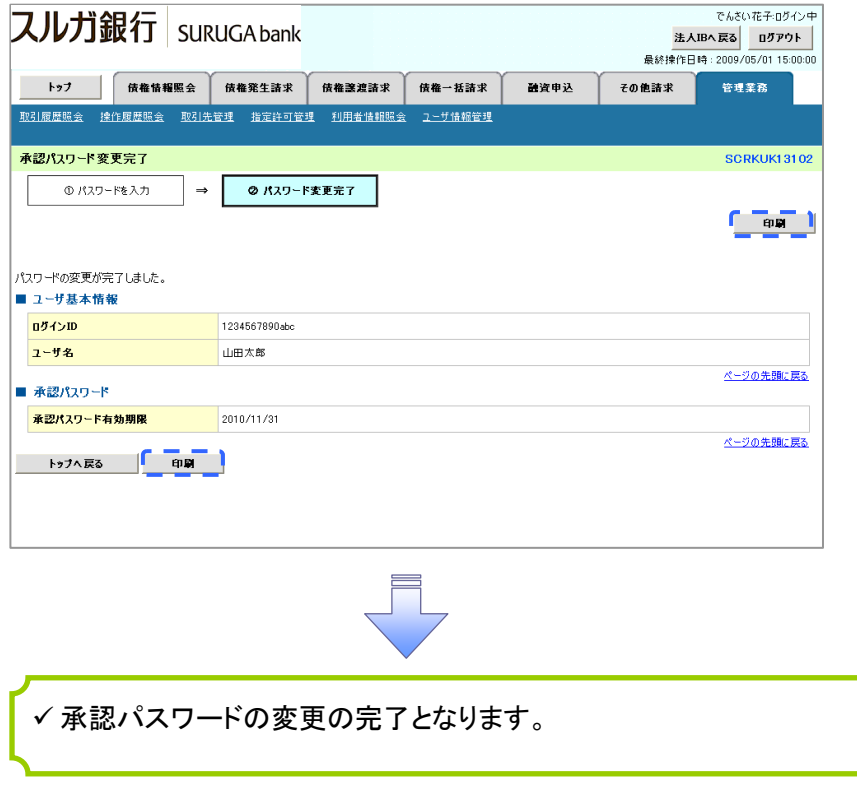